#### Nested if Lesson Outline

- 1. Nested if Lesson Outline
- 2. A Complicated if Example #1
- 3. A Complicated if Example #2
- 4. A Complicated if Example #3
- 5. A Complicated if Example #4
- 6. A Complicated if Example #5
- 7. A Complicated if Example #6
- 8. A Complicated if Example Run #1
- 9. A Complicated if Example Run #2
- 10. A Complicated if Example Run #3

- 11. Nested if Blocks
- 12. Nesting
- 13. Nested if Block Example
- 14. Nested if Block Example #2
- 15. How Nested if Blocks Work #1
- 16. How Nested if Blocks Work #2
- 17. Nested if Indentation
- 18. Nested if Block Example #1
- 19. Nested if Block Example #2
- 20. Nested if Block Example #3
- 21. Nested if Block Example #4

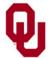

```
#include <stdio.h>
#include <stdlib.h>
int main ()
{ /* main */
   const int int code
                                      = 1;
                                      = 2;
   const int float code
   const int minimum for not negating = 0;
   const int program failure code = -1;
   const int program success code = 0;
   float float input value, float output value;
   int int input value, int output value;
   int data type code;
```

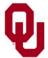

```
printf("I'm going to calculate the absolute value\n");
printf(" of a number that you input.\n");
```

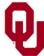

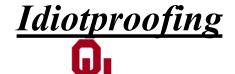

```
if (data_type_code == int_code) {
    printf("What is the int value?\n");
    scanf("%d", &int_input_value);
} /* if (data_type_code == int_code) */
else if (data_type_code == float_code) {
    printf("What is the float value?\n");
    scanf("%f", &float_input_value);
} /* if (data_type_code == float_code) */
```

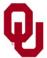

```
if (data type code == int code) {
    if (int input value < minimum for not negating) {</pre>
        int output value = -int input value;
    } /* if (int input value < ...) */</pre>
    else {
        int output value = +int input value;
    } /* if (int input value < ...)...else */</pre>
} /* if (data type code == int code) */
else if (data type code == float code) {
    if (float input value < minimum for not negating) {
        float output value = -float input value;
    } /* if (float input value < ...) */</pre>
    else {
        float output value = +float input value;
    } /* if (float input value < ...)...else */</pre>
} /* if (data type code == float code) */
```

Note that we're using an int variable, data\_type\_code, to *encode* a *quality* rather than a *quantity*.

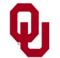

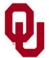

% gcc -o absvalbytype absvalbytype.c
% absvalbytype
I'm going to calculate the absolute value
 of a number that you input.
Would you like to input an int or a float?
 (Enter 1 for an int or 2 for a float.)
0
ERROR: I don't recognize data type code 0.

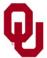

```
% absvalbytype
I'm going to calculate the absolute value
  of a number that you input.
Would you like to input an int or a float?
  (Enter 1 for an int or 2 for a float.)
1
What is the int value?
5
The absolute value of 5 is 5.
% absvalbytype
I'm going to calculate the absolute value
  of a number that you input.
Would you like to input an int or a float?
  (Enter 1 for an int or 2 for a float.)
What is the int value?
-5
The absolute value of -5 is 5.
```

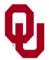

```
% absvalbytype
I'm going to calculate the absolute value
  of a number that you input.
Would you like to input an int or a float?
  (Enter 1 for an int or 2 for a float.)
2
What is the float value?
5.5
The absolute value of 5.500000 is 5.500000.
% absvalbytype
I'm going to calculate the absolute value
  of a number that you input.
Would you like to input an int or a float?
  (Enter 1 for an int or 2 for a float.)
2
What is the float value?
-5.5
The absolute value of -5.500000 is 5.500000.
```

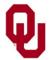

#### Nested if Blocks

```
if (condition) {
                                          else if (condition) {
    if (condition) {
                                               statement;
                                          } /* if (condition) */
         statement;
         statement;
                                          else {
    } /* if (condition) */
                                               if (condition) {
    else if (condition) {
                                                    statement;
                                               } /* if (condition) */
         statement;
    } /* if (condition) */
                                               else {
    else {
                                                    statement:
         statement;
                                                    statement;
                                               } /* if (condition)...else */
         statement;
    } /* if (condition)...else */
} /* if (condition)...else */
} /* if (condition) */
else if (condition) {
    statement;
    if (condition) {
         statement;
         statement;
    } /* if (condition) */
    statement:
} /* if (condition) */
```

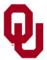

# **Nesting**

Nesting means putting something inside something else.

For example, one if block can be nested inside another if block.

We refer to the inner if block as "the inner if block," and we refer to the outer if block as "the outer if block." Go figure.

http://www.londonshakespeare.org.uk/prisondiaries/images/russian doll bigger to smaller md wht.gif

http://

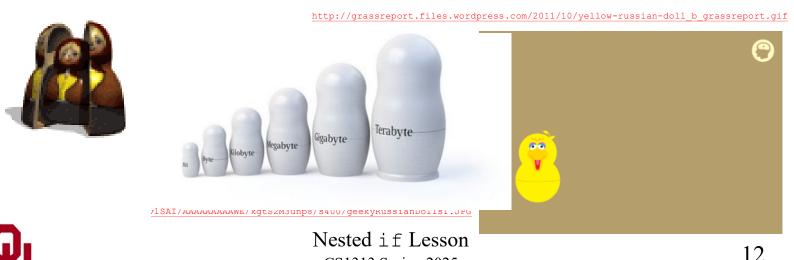

CS1313 Spring 2025

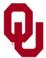

```
if ((users number < minimum number) ||
        (users number > maximum number)) {
        printf("Hey! That's not between %d and %d!\n",
            minimum number, maximum number);
    } /* if ((users number < minimum number) || ... */</pre>
    else if (users number == computers number) {
        printf("That's amazing!\n");
    } /* if (users number == computers number) */
    else {
        printf("Well, at least you were within the range\n");
        if (abs(users number - computers number) <=
            close distance) {
            print\overline{f} (" and you were close!\n");
        } /* if (abs(users number-computers number) <= ...) */</pre>
        else if (users number < computers number) {
            printf(" but you were way too low.\n");
        } /* if (users number < computers number) */</pre>
        else {
            printf(" but you were way too high.\n");
        } /* if (users number < computers number)...else */</pre>
        printf("My number was %d.\n", computers number);
    } /* if (users number == computers number)...else */
} /* main */
```

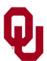

#### How Nested if Blocks Work #1

Suppose that an if block is nested inside another if block. What will happen?

Well, the sequence of statements **inside** a clause of an if block is executed only in the event that:

 $\blacksquare$  the clause's condition evaluates to true (1),

#### **AND**

■ all prior conditions within the if block evaluate to false (0). Or, in the case that the clause is an else clause, its sequence of statements will be executed only in the event that all of the if block's conditions evaluate to false (0).

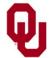

#### How Nested if Blocks Work #2

On the other hand, an if statement is a normal executable statement (more or less).

So, in order for the inner if statement to be reached, and therefore executed:

- the outer clause that contains it must have a condition that evaluates to true (1), and
- all of the outer if block's prior clauses must have conditions that evaluate to false (0).

Or, in the case of an outer else clause, **all** of the conditions of the outer if block's prior conditions must evaluate to false (0).

Once the inner if block is reached, it will be executed exactly like any other if block.

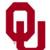

#### Nested if Indentation

Notice that the statements inside the nested if blocks are indented several extra spaces, so that it's obvious which statements are inside which blocks.

In CS1313 programming projects, statements should be indented an extra **four spaces** for **each** block that they are inside.

We'll see later that this rule applies not only to if blocks but to other kinds of blocks as well (for example, while loops).

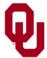

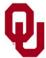

```
if ((users number < minimum number) ||
        (users number > maximum number)) {
        printf("Hey! That's not between %d and %d!\n",
            minimum number, maximum number);
    } /* if ((users number < minimum number) || ... */</pre>
    else if (users number == computers number) {
        printf("That's amazing!\n");
    } /* if (users number == computers number) */
    else {
        printf("Well, at least you were within the range\n");
        if (abs(users number - computers number) <=
            close distance) {
            print\overline{f} (" and you were close!\n");
        } /* if (abs(users number-computers number) <= ...) */</pre>
        else if (users number < computers number) {
            printf(" \overline{b}ut you were way to low.\n");
        } /* if (users number < computers number) */</pre>
        else {
            printf(" but you were way too high.\n");
        } /* if (users number < computers number)...else */</pre>
        printf("My number was %d.\n", computers number);
    } /* if (users number == computers number)...else */
} /* main */
```

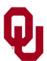

```
% qcc -o nestedif nestedif.c
% nestedif
I'm thinking of a number between 1 and 10.
What number am I thinking of?
Hey! That's not between 1 and 10!
% nestedif
I'm thinking of a number between 1 and 10.
What number am I thinking of?
11
Hey! That's not between 1 and 10!
% nestedif
I'm thinking of a number between 1 and 10.
What number am I thinking of?
10
Well, at least you were within the range
  but you were way too high.
My number was 5.
% nestedif
I'm thinking of a number between 1 and 10.
What number am I thinking of?
Well, at least you were within the range
  but you were way too low.
My number was 5.
```

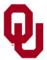

```
% nestedif
I'm thinking of a number between 1 and 10.
What number am I thinking of?
Well, at least you were within the range
  and you were close!
My number was 5.
% nestedif
I'm thinking of a number between 1 and 10.
What number am I thinking of?
Well, at least you were within the range
  and you were close!
My number was 5.
% nestedif
I'm thinking of a number between 1 and 10.
What number am I thinking of?
That's amazing!
```

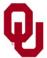